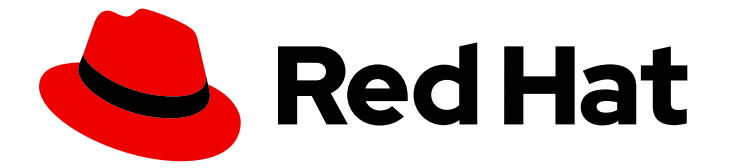

# Red Hat OpenShift GitOps 1.12

# Argo CD 应用程序集

在非 control plane 命名空间中管理应用程序设置资源。

Last Updated: 2024-05-15

在非 control plane 命名空间中管理应用程序设置资源。

# 法律通告

Copyright © 2024 Red Hat, Inc.

The text of and illustrations in this document are licensed by Red Hat under a Creative Commons Attribution–Share Alike 3.0 Unported license ("CC-BY-SA"). An explanation of CC-BY-SA is available at

http://creativecommons.org/licenses/by-sa/3.0/

. In accordance with CC-BY-SA, if you distribute this document or an adaptation of it, you must provide the URL for the original version.

Red Hat, as the licensor of this document, waives the right to enforce, and agrees not to assert, Section 4d of CC-BY-SA to the fullest extent permitted by applicable law.

Red Hat, Red Hat Enterprise Linux, the Shadowman logo, the Red Hat logo, JBoss, OpenShift, Fedora, the Infinity logo, and RHCE are trademarks of Red Hat, Inc., registered in the United States and other countries.

Linux ® is the registered trademark of Linus Torvalds in the United States and other countries.

Java ® is a registered trademark of Oracle and/or its affiliates.

XFS ® is a trademark of Silicon Graphics International Corp. or its subsidiaries in the United States and/or other countries.

MySQL<sup>®</sup> is a registered trademark of MySQL AB in the United States, the European Union and other countries.

Node.js ® is an official trademark of Joyent. Red Hat is not formally related to or endorsed by the official Joyent Node.js open source or commercial project.

The OpenStack ® Word Mark and OpenStack logo are either registered trademarks/service marks or trademarks/service marks of the OpenStack Foundation, in the United States and other countries and are used with the OpenStack Foundation's permission. We are not affiliated with, endorsed or sponsored by the OpenStack Foundation, or the OpenStack community.

All other trademarks are the property of their respective owners.

## 摘要

本文档提供有关如何在非 control plane 命名空间中启用和管理应用程序设置资源的信息。

目录

# <span id="page-6-0"></span>第 1 章 在非 CONTROL PLANE 命名空间中管理应用程序设置资源

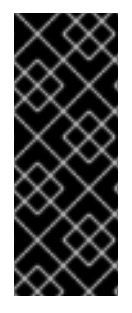

#### 重要

非 control plane 命名空间中的 Argo CD 应用程序设置只是一个技术预览功能。技术预览功 能不受红帽产品服务等级协议(SLA)支持,且功能可能并不完整。红帽不推荐在生产环 境中使用它们。这些技术预览功能可以使用户提早试用新的功能,并有机会在开发阶段提 供反馈意见。

有关红帽技术预览功能支持范围的更多信息,请参阅技术预览[功能支持范](https://access.redhat.com/support/offerings/techpreview/)围。

通过使用应用程序集,您可以声明性地从单个 mono-repository 到多个集群的部署,同时具有更大的灵活 性来自动管理多个 Argo CD 应用程序部署。

使用 Red Hat OpenShift GitOps 1.12 及更新的版本,您可以通过明确启用并配置 **ArgoCD** 和 **ApplicationSet** 自定义资源(CR)来管理非 control plane 命名空间中的 **ApplicationSet** 资源。当您想为隔 离的团队管理 Argo CD 应用程序部署时, 此功能在多租户环境中特别有用。

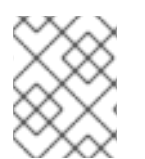

#### 注意

生成的 Argo CD 应用程序可以在任何非 control plane 命名空间中创建资源。但是,应用程 序本身将与应用程序设置资源位于同一个命名空间中。

## <span id="page-6-1"></span>1.1. 先决条件

- 您有一个 [集群范](https://access.redhat.com/documentation/zh-cn/red_hat_openshift_gitops/1.12/html-single/declarative_cluster_configuration/#using-argo-cd-instance-to-manage-cluster-scoped-resources_configuring-an-openshift-cluster-by-deploying-an-application-with-cluster-configurations)围的 Argo CD 实例。
- 您已在 AraoCD CR 中 明确启[用并配置](https://argocd-operator.readthedocs.io/en/latest/usage/apps-in-any-namespace) 目标命名空间, 以管理非 control plane 命名空间中的应 用程序资源。

## <span id="page-6-2"></span>1.2. 在非 CONTROL PLANE 命名空间中启用应用程序设置资源

作为 Argo CD 管理员,您可以定义一组非 control plane 命名空间,其中用户可以创建、更新和协调 **ApplicationSet** 资源。您必须根据要求明确启用并配置 **ArgoCD** 和 **ApplicationSet** 自定义资源(CR)。

#### 流程

1. 将 **applicationSet** spec 的 **sourceNamespaces** 参数设置为包含非 control plane 命名空间:

Argo CD 自定义资源示例

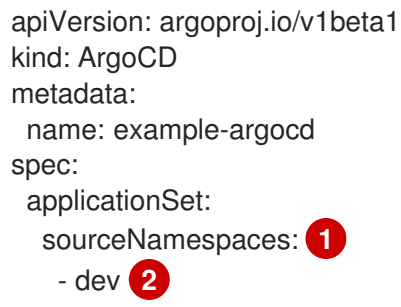

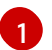

<span id="page-6-4"></span><span id="page-6-3"></span>用于创建和管理 **ApplicationSet** 资源的非 control plane 命名空间列表

[2](#page-6-4) Argo CD 服务器的目标命名空间的名称,以创建和管理 **ApplicationSet** 资源

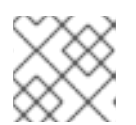

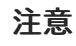

目前,**.spec.applicationSet.sourceNamespaces** 字段不支持使用通配符(**\***)。

2. 验证 GitOps Operator 是否创建或修改以下基于角色的访问控制(RBAC)资源:

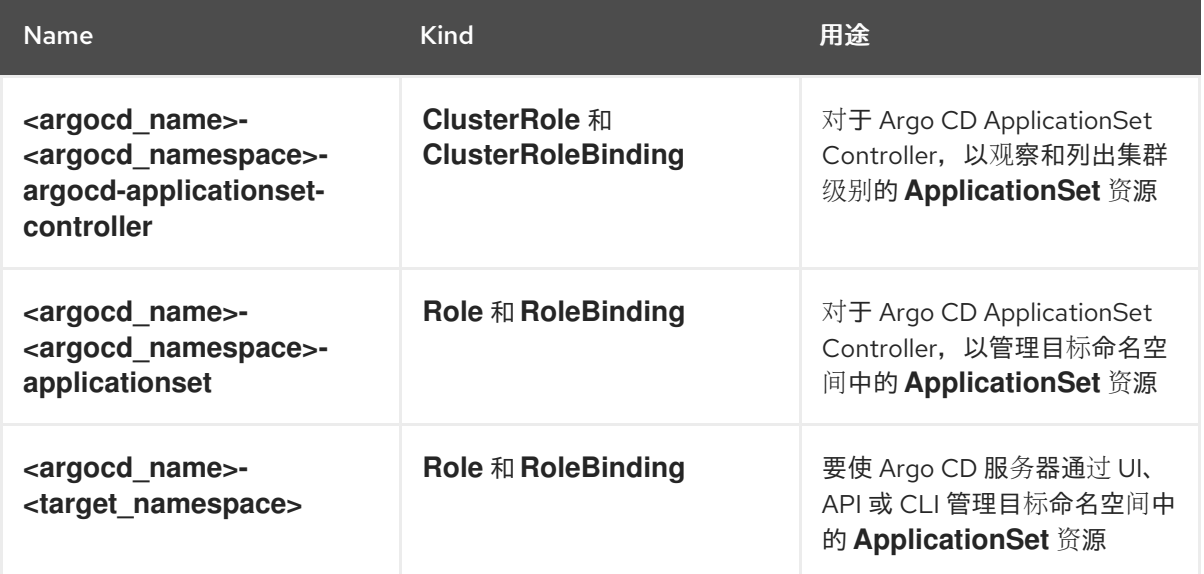

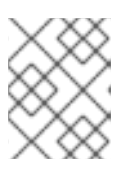

#### 注意

Operator 将 **argocd.argoproj.io/applicationset-managed-by-cluster-argocd** 标签添加到目标命名空间。

## <span id="page-7-0"></span>1.3. 允许源代码管理器供应商

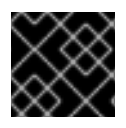

#### 重要

请仔细阅读本节。错误配置可能会导致潜在的安全问题。

在非 control plane 命名空间中允许 **ApplicationSet** 资源,可能会导致通过 Source Code Manager (SCM) Provider 或 Pull Request (PR) generators 中的恶意 API 端点扩展 secret。为了防止未授权访问敏感信 息, Operator 会默认禁用 SCM 提供程序和 PR 生成器作为预防措施。

#### 流程

要使用 SCM 提供程序和 PR 生成器,请明确定义允许的 SCM 提供程序列表:  $\bullet$ 

#### Argo CD 自定义资源示例

apiVersion: argoproj.io/v1beta1 kind: ArgoCD metadata: name: example-argocd spec: applicationSet:

<span id="page-8-1"></span>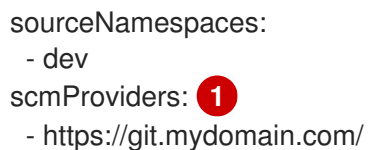

- https://gitlab.mydomain.com/

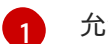

[1](#page-8-1) 允许的 SCM 提供者的 URL 列表。

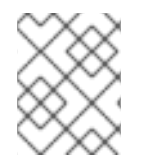

### 注意

如果您使用不在允许的 SCM 提供者列表中的 URL, Argo CD ApplicationSet Controller 将 拒绝它。

# <span id="page-8-0"></span>1.4. 其他资源

- **[ApplicationSet](https://argo-cd.readthedocs.io/en/release-2.10/operator-manual/applicationset/#the-applicationset-resource)** 资源
- 任何命名空间中的 [ApplicationSet](https://argo-cd.readthedocs.io/en/release-2.10/operator-manual/applicationset/Appset-Any-Namespace/)
- Argo CD 自定义资源和组[件属性](https://access.redhat.com/documentation/zh-cn/red_hat_openshift_gitops/1.12/html-single/argo_cd_instance/#argo-cd-cr-component-properties)
- SCM [提供程序生成器](https://argo-cd.readthedocs.io/en/release-2.10/operator-manual/applicationset/Generators-SCM-Provider)
- Pull Request [Generator](https://argo-cd.readthedocs.io/en/release-2.10/operator-manual/applicationset/Generators-Pull-Request)